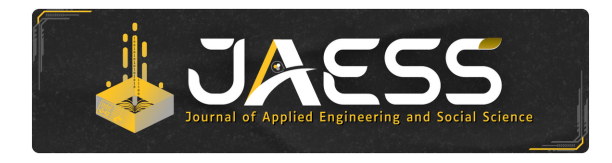

Journal of Applied Engineering and Social Science Vol. 2, Issue 1, pp. 30–35 (2024) doi:<http:/doi.org/10.25124/jaess.v2i1.7460>

RESEARCH ARTICLE

# **Pembuatan Model 3D Gedung Telkom University untuk Game Metaverse Berbasis Geolocation yang dirancang oleh Center of eLearning and Open Education**

Muhamad Raditya Mukti, Ismail<sup>∗</sup> and Fery Prasetyanto

Fakultas Ilmu Terapan, Universitas Telkom, Bandung, 40257, Jawa Barat, Indonesia <sup>∗</sup>Corresponding author: [ismailrusli@telkomuniversity.ac.id](email:ismailrusli@telkomuniversity.ac.id) Received on 18 April 2024; accepted on 17 May 2024

# **Abstrak**

Metaverse adalah perkembangan teknologi Realitas Virtual yang masih belum memiliki definisi pasti. Secara umum, Metaverse dapat diartikan sebagai ruang Realitas Virtual di mana pengguna dapat berinteraksi dalam lingkungan yang diciptakan oleh komputer, bersama dengan pengguna lain dalam waktu nyata. Konsep Metaverse juga melibatkan penggunaan model 3D, yang meningkatkan pengalaman visual dalam dunia Realitas Virtual, menyerupai dunia nyata. Dalam konteks proyek akhir ini, penulis membahas langkah-langkah pembuatan model 3D gedunggedung di Telkom University selama menjalani magang di Center of e-learning and Open Education. Proyek ini menghasilkan empat model 3D gedung, termasuk Gedung Sebatik (kemiripan model 3D 81,67%), Gedung gabungan (kemiripan model 3D 82,33%), Gedung Damar (kemiripan model 3D 82,33%), dan Gedung Benggala (kemiripan model 3D 86,50%). Metode yang diterapkan adalah metode prototipe, yang melibatkan tiga tahap: pengumpulan kebutuhan aset, proses desain, serta review dan revisi. Hasil akhir proyek ini adalah model 3D gedung-gedung Telkom University, yang memiliki nilai signifikan bagi Center of e-Learning and Open Education dalam pengembangan game Metaverse

**Key words:** Metaverse, 3D Model, Center of e-learning and Open Education

# **Pendahuluan**

*Center of eLearning and Open Education* (CeLOE) merupakan unit yang dibentuk oleh Telkom University yang memiliki fungsi untuk membantu mahasiswa belajar tanpa perlu bertatap muka atau secara daring. CeLOE sendiri terdiri dari unit layanan dan unit pengembangan yang memberikan pembelajaran konvensional dengan pembelajaran jarak jauh. Seiring waktu teknologi terus berkembang pesat dan pembelajaran jarak jauh sudah mulai dirancang kedalam dunia virtual yaitu Metaverse.

Metaverse sendiri belum bisa dijelaskan secara pasti tetapi secara garis besarnya metaverse merupakan ruang Virtual Reality yang mana pengguna dapat berinteraksi didalam lingkungan yang dibuat oleh komputer dengan pengguna lain secara real-time. Dengan mengimplementasikan model 3D kedalam dunia virtual pengguna dapat merasakan kehidupan virtual layaknya seperti sedang berada didunia nyata. Dengan 3D Objek seperti karakter, bangunan, benda - benda, dan lingkungan visual yang ditampilkan akan terlihat seperti asli. Dengan menggabungkan geolocation kedalam metaverse, pengguna dapat berinteraksi didunia nyata dan merasakan dunia virtual yang proyek ini memiliki keunikan nya sendiri.

Geolocation merupakan proses menentukan lokasi geografis perangkat atau pengguna. Proses ini melibatkan penggunaan berbagai teknologi dan metode untuk mendapatkan titik koordinat lintang dan bujur yang mewakili lokasi tertentu di permukaan bumi. Geolocation biasanya digunakan dalam aplikasi dan layanan untuk memberikan informasi, layanan, dan pengalaman berbasis lokasi. Dengan menambahkan model 3d kedalam geolocation ini maka fitur map yang akan dijalankan membuat tampilan dari map tersebut seakan – akan kita benar – benar sedang melintasi area Telkom University karena terdapat model 3d gedung yang ada di area Telkom University.

3D modeling merupakan hal paling penting dalam pembuatan metaverse ini. 3D modeling merupakan pembuatan objek tiga dimensi untuk dijadikan sebagai bentuk visual yang nyata mulai dari objek, bentuk, dan tekstur untuk untuk kebutuhan tertentu. Proses pembuatan model 3D sendiri dibuat menggunakan aplikasi yang bernama blender. Umumnya pembuatan model 3D banyak dibuat menggunakan aplikasi blender karena aplikasi ini disebarluaskan secara gratis dan pengguna dapat dengan mudah mendapatkan aplikasi tersebut untuk kebutuhan pengguna professional maupun pengguna yang ingin mempelajari 3D modeling. Tidak hanya pembuatan model 2 3D saja, blender juga dapat

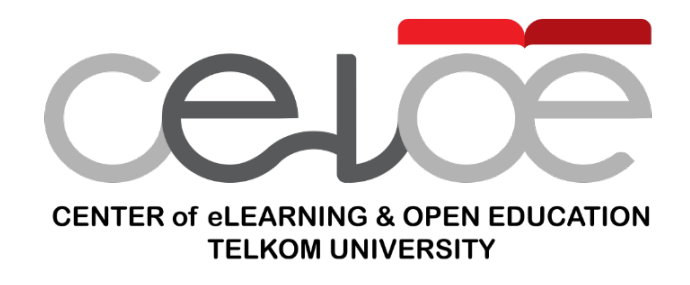

**Gambar 1.** Logo Perusahaan

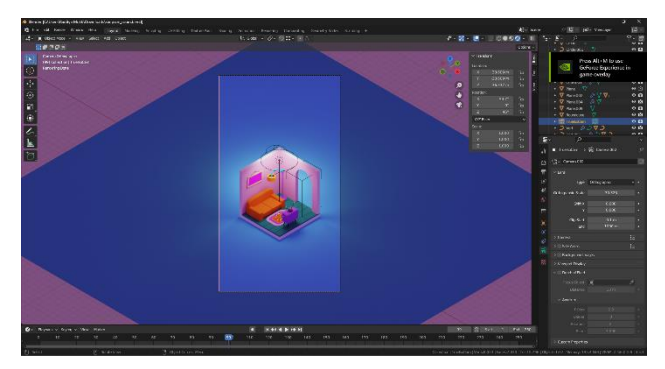

**Gambar 3.** 3D Modeling

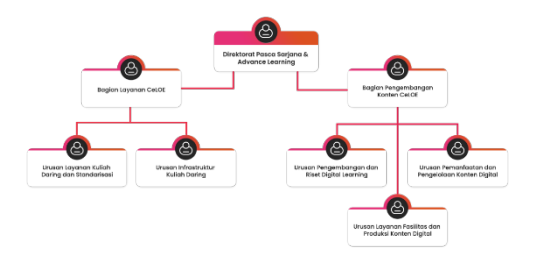

blender®

Gambar 4. Blende

**Gambar 2.** Struktur Organisasi Perusahaan

digunaakan untuk melakukan pembuatan animasi, efek visual, rigging, texturing, dan rendering. Untuk proyek ini, Center of e-Learning and Open Education mulai memanfaatkan metaverse untuk game metaverse yang memiliki tujuan untuk memperkenalkan kepada seluruh mahasiswa Telkom University agar dapat mengenali profile dari bangunan – bangunan yang ada di dalam area Telkom University. Maka dari itu Center of eLearning and Open Education membutuhkan 3D Modeller untuk menjadi bagian dari proyek game metaverse ini. Maka penulis diberi amanah untuk menangani proses pembuatan model 3D gedung yang ada di Telkom University untuk proyek game metaverse yang dirancang oleh Center of eLearning and Open Education.

# **Tinjauan Pustaka**

#### **Center of e-Learning and Open Education**

Pada tahun 2017, Telkom University sudah merancang metode pembelajaran jarak jauh, dan pada tahun 2018 Bagian Pengembangan Pembelajaran (BPP) Telkom University mengukuhkan sebuah program CeLOE yang mampu menghadapi revolusi industri 4.0. Center of eLearning and Open Education (CeLOE) merupakan unit yang dibentuk oleh Telkom University yang memiliki fungsi untuk membantu mahasiswa belajar tanpa perlu bertatap muka atau secara daring. CeLOE sendiri terdiri dari unit layanan dan unit pengembangan yang memberikan pembelajaran konvensional dengan pembelajaran jarak jauh.

Center of eLearning and Open Education dibagi menjadi dua unit yaitu unit layanan dan unit pengembangan. Pada unit pengembangan dibagi menjadi tiga sub-unit yang dipimpin oleh seorang kepala bagian yang membawahi tiga urusan yaitu urusan pengembangan dan riset digital learning, urusan pemanfaatan dan pengelolaan konten digital, dan urusan layanan fasilitas dan produksi konten digital. Berikut adalah struktur organisasi dari Center of e-Learning and Open Education:

Pada divisi pengembangan dan riset berbasis digital learning, penulis pernah ditempatkan di bagian subdivisi pengembangan konten mata

kuliah yang ada di Telkom University serta Pengembangan Game Metaverse yang berbasis Gelocation selama melaksanakan magang dua semester ini. Proyek game metaverse ini, memiliki banyak tujuan yang salah satunya ialah untuk memperkenalkan profil dari setiap gedung bangunan yang ada di Telkom University dengan cara mengimplementasikan rancangan bentuk gedung tersebut ke dalam proyek game metaverse yang dibuat.

#### **3D Modeling**

3D modeling adalah proses pembuatan objek tiga dimensi dari suatu objek yang akan dituangkan ke dalam bentuk visual yang nyata mulai dari objek, bentuk, dan tekstur untuk kebutuhan tertentu. Pemodelan 3D memiliki beberapa teknik antara lain *Polygonal Modeling*, *NURBS Modeling*, *Sculpting*, *Procedural Modeling*, *Solid Modeling*. Untuk pembuatan model 3D gedung yang ada di Telkom University ini menggunakan teknik *Polygonal Modeling* yang merupakan teknik pemodelan objek dengan menggunakan titik-titik yang menentukan area dari sebuah permukaan sehingga dapat menciptakan bidang-bidang dari model 3D.

#### **Blender**

Blender merupakan sebuah perangkat lunak open source yang digunakan untuk membuat pemodelan 3D, animasi, efek visual, dan rendering. Blender sendiri banyak digunakan oleh desainer, seniman, dan animator profesional untuk kebutuhan pekerjaannya tersendiri yang mencakup pembuatan konten digital seperti animasi, efek visual, video game, dan masih banyak lagi. Perangkat lunak ini umumnya banyak digunakan untuk pembuatan model 3D. Perangkat lunak ini juga dapat didapatkan secara gratis dan dapat diunduh oleh siapa saja termasuk pengguna yang ingin mempelajari dan mendalami 3D modeling ataupun pengguna yang sudah profesional.

# **Metodologi Penelitian**

Metode yang digunakan dalam Pembuatan Model 3D Gedung Telkom University untuk Game Metaverse Berbasis Geolocation yang dirancang oleh Center of e-Learning and Open Education adalah menggunakan metode prototype yang mana metode ini memiliki 3 tahapan yaitu pengumpulan kebutuhan desain, desain, dan review serta revisi.

#### **Analisis Kebutuhan**

Tugas dan kegiatan yang dilakukan selama pelaksanaan magang menyesuaikan dengan proyek yang diberikan. Untuk tugas utama yang diberikan adalah pembuatan model 3D gedung yang terdapat di Telkom University. Dalam pembuatan model 3D ini peserta magang diberikan tanggung jawab dengan melakukan research untuk pembuatan model 3D gedung, pembuatan model 3D, melakukan pengujian yang dilakukan oleh divisi programming pada proyek ini, dan mengintegrasi sistem yang telah dibuat untuk dijadikan menjadi sebuah game yang dilakukan oleh divisi programming pada proyek ini.

#### **Kebutuhan Model 3D**

Untuk memulai pembuatan model 3D maka dilakukan analisis kebutuhan model 3D berdasarkan analisis didapatkan hasil yaitu referensi bangunan mulai dari Gedung Sebatik, Gedung Missou, Gedung Maratua, Gedung Manterawu, Gedung Kawalusu, Gedung Intata, Gedung Damar, dan Gedung Benggala, dan gambar dari setiap sisi gedung yang akan dibuat menjadi model 3D. Model 3D yang dibuat memiliki spesifikasi tersendiri yaitu model 3D yang dibuat berupa low polygonal dan polycount dari pada model 3D tersendiri harus memiliki jumlah tris di bawah 15 ribu tris. Berikut adalah ilustrasi dan gambar gedung yang akan dibuat menjadi model 3D.

#### **Membuat Model 3D**

Pada tahap ini dimulai pembuatan model 3D yang diawali dengan membuat bangunan kasar, membentuk detail – detail dari bangunan tersebut dan menambahkan material pada model 3D yang dibuat.

#### **Review dan Revisi**

Pada tahap ini model 3D yang telah dikerjakan dilakukan review dan revisi untuk mempertimbangkan aspek – aspek apakah model 3D sudah sesuai dengan apa yang diminta. Jika terdapat kendala seperti ukuran model 3D yang tidak sesuai, jumlah tris yang terlalu banyak, dan bentuk model 3D yang tidak sesuai maka akan dilakukan pembuatan ulang model 3D tersebut.

# **Hasil dan Pembahasan**

Implementasi yang dilakukan pada pembuatan model 3D ini adalah dengan menggunakan teknik *Polygonal Modeling*. Setelah melakukan pemodelan, dilanjutkan dengan proses penambahan material pada model 3D untuk menambah warna pada model 3D yang dibuat. Model 3D ini dibuat menggunakan Blender.

#### **Implementasi Model 3D Menggunakan Blender**

#### **A. Pembuatan Model 3D**

Semua model 3D dibuat menggunakan teknik *Polygonal Modeling* dan diawali dengan model *plane* untuk mempermudah pembentukan awal dari model 3D bangunan tersebut. Karena kebutuhan aset untuk model 3D harus berupa *low poly* untuk meminimalisir jumlah tris yang sangat banyak, sehingga memperingan model 3D saat diproses lebih lanjut oleh tim *programming*.

g12-14

#### **B. Penambahan Material pada Model 3D**

Material pada model 3D digunakan untuk memberi warna pada model 3D yang telah dibuat. Maka hasil yang didapat dari pembuatan model

3D Gedung Sebatik, Gedung Missou, Gedung Maratua, Gedung Manterawu, Gedung Kawalusu, Gedung Intata, Gedung Damar, dan Gedung Benggala adalah sebagai berikut.

g15-19

#### **Pengujian**

Pengujian pada model 3D yang dibuat sebelumnya adalah sebagai berikut:

#### **A. Pengujian pada Model 3D dari Jumlah** *Scene Statistics*

Model 3D yang dibuat perlu diuji untuk melihat kelayakan dari model 3D tersebut. Pengujian ini dilakukan dengan melihat jumlah poligon atau *polycount* dari model 3D tersebut. Jumlah poligon atau *polycount* yang terdapat pada model 3D pada tabel [1:](#page-3-0)

#### **B. Pengujian Model 3D Menggunakan** *User Acceptance*

Model 3D yang dibuat akan dilakukan pengujian secara *User Acceptance*. Pengujian ini dilakukan dengan membuat survei yang disebarkan kepada orang-orang untuk melihat apakah model 3D gedung yang dibuat sudah sesuai dengan gedung aslinya.

Berdasarkan pengujian dari *User Acceptance*, hasil dari responden digunakan untuk menentukan persentase nilai dari kemiripan model 3D dari seluruh aspek, mulai dari kemiripan model 3D dengan gedung aslinya, kemiripan warna dari model 3D dengan gedung aslinya, tampak depan model 3D, tampak samping model 3D, tampak belakang model 3D, dan tampak atas model 3D. Berikut adalah data dari responden yang terdapat pada survei, ditampilkan pada tabel [3,](#page-3-1) [4,](#page-3-2) [5,](#page-3-3) dan [6,](#page-4-0) bobot nilai ditampilkan pada tabel [2.](#page-3-4)

Rumus yang digunakan untuk mencari persentase dari responden dari setiap jawaban adalah sebagai berikut:

> $JumlahNilaiResponden =$  $JawabanResponden \times BobotNilai$ (1)

$$
\frac{\left(\frac{JumlahNilaiResponden}{BanyaknyaResponden}\right)}{BanyaknyaBobotNilai} \times 100\%
$$
\n(2)

 $Persentase Penilainen =$ 

$$
Persentase Penilaian Keseluruhan =\nJumlahSeluruhPersentase Penilaian\nBanyaknya Pertanyaan
$$
\n(3)

Maka dapat disimpulkan bahwa pengujian model 3D dan pengujian menggunakan *user acceptance* adalah pada tabel [7.](#page-5-0)

# **Kesimpulan**

Berdasarkan hasil dari "Pembuatan Model 3D Gedung Telkom University untuk Game Metaverse Berbasis Geolocation yang dirancang oleh Center of e-Learning and Open Education" maka penulis dapat menarik kesimpulan bahwa Center of e-Learning and Open Education kini memiliki 4 model 3D Gedung Telkom University yang mencakup Gedung Sebatik dengan kemiripan model 3D 81,67%, Gedung gabungan yang mencakup Gedung Missou, Gedung Maratua, Gedung Manterawu, Gedung Kawalusu, Gedung Intata dengan kemiripan model 3D 82,33% , Gedung Damar dengan kemiripan model 3D 82,33%, dan Gedung Benggala dengan kemiripan model 3D 86,50% dan sudah sesuai dengan spesifikasi yang sudah di tetapkan yang digunakan untuk kebutuhan game metaverse berbasis geolocation.

#### <span id="page-3-0"></span>**Table 1.** Pengujian dari Jumlah Scene Statistics

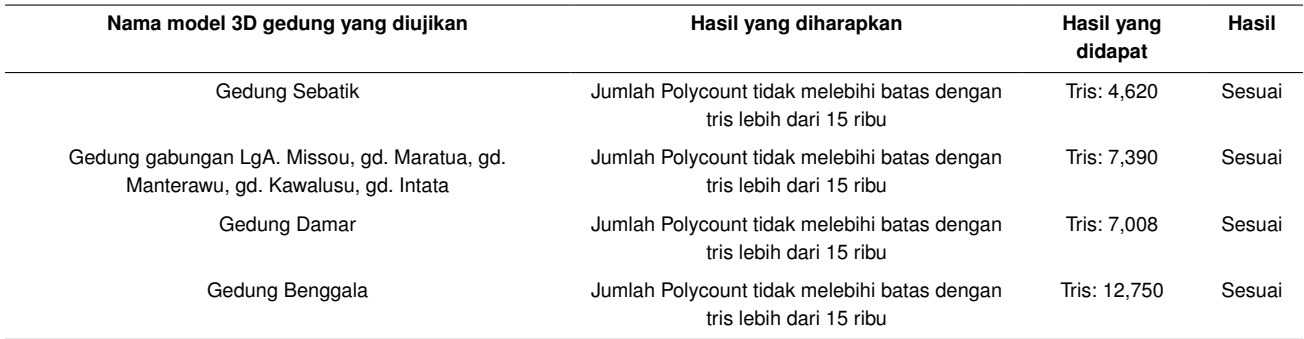

## <span id="page-3-4"></span>**Table 2.** Penilaian dan Bobot Nilai

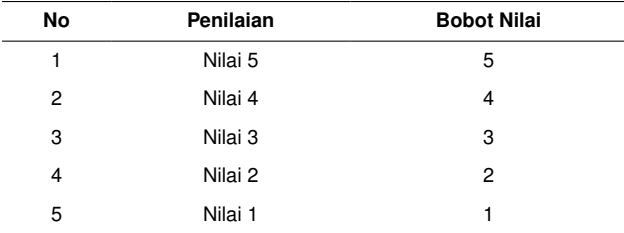

#### <span id="page-3-1"></span>**Table 3.** Data Responden Gedung Sebatik

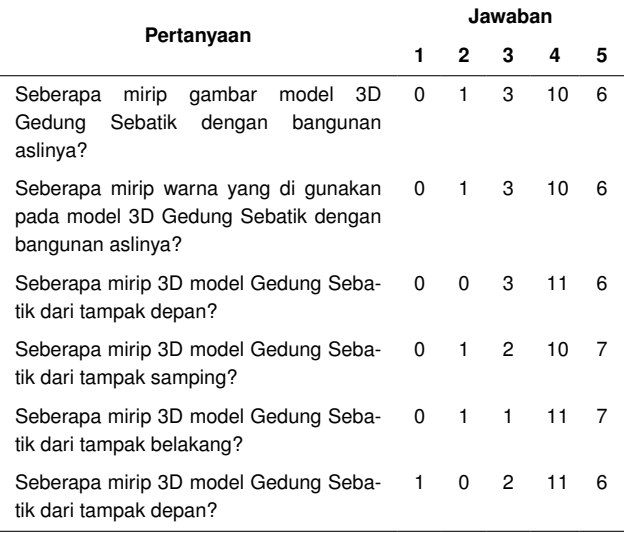

# **Daftar Pustaka**

- 1. Metaverse Dan Teknologi Masa Depan Yang Wajib Kamu Tahu;. Diakses: Jul. 30, 2023. Available from: [https:](https://smb.ittelkomsby.ac.id/metaverse-dan-teknologi-masa-depan-yang-wajib-kamu-tahu/) //smb.ittelkomsby.ac.[id/metaverse-dan-teknologi-masa-d](https://smb.ittelkomsby.ac.id/metaverse-dan-teknologi-masa-depan-yang-wajib-kamu-tahu/) [epan-yang-wajib-kamu-tahu/](https://smb.ittelkomsby.ac.id/metaverse-dan-teknologi-masa-depan-yang-wajib-kamu-tahu/).
- 2. Admin U. Geolocation Adalah: Pengertian, makna, Dan Penjelasannya!;. Diakses: Jul. 30, 2023. Available from: [https://urlw](https://urlwebsite.com/blog/geolocation/) ebsite.[com/blog/geolocation/](https://urlwebsite.com/blog/geolocation/).
- 3. Studio E. Mengenal 3D modelling: Berita: Gamelab Indonesia;. Diakses: Jul. 30, 2023. Available from: [https://www](https://www.gamelab.id/news/259-mengenal-3dmodelling).gamelab.id/news [/259-mengenal-3dmodelling](https://www.gamelab.id/news/259-mengenal-3dmodelling).
- 4. Celoe Telkom University: About Us;. Diakses: Jul. 30, 2023. Available from: https://celoe.[telkomuniversity](https://celoe.telkomuniversity.ac.id/about).ac.id/about.
- 5. Hadapi Revolusi Industri 4.0 , Telkom University Kukuhkan Program Bernama CeLOE;. Diakses: Jul. 30, 2023. Available from: [https:](https://telkomuniversity.ac.id/en/hadapi-revolusi-industri-4-0-telkom-university-kukuhkan-program-bernama-celoe/)

<span id="page-3-2"></span>**Table 4.** Data Responden Gedung Gabungan (Gedung Missou, Gedung Maratua, Gedung Manterawu, Gedung Kawalusu, dan Gedung Intata)

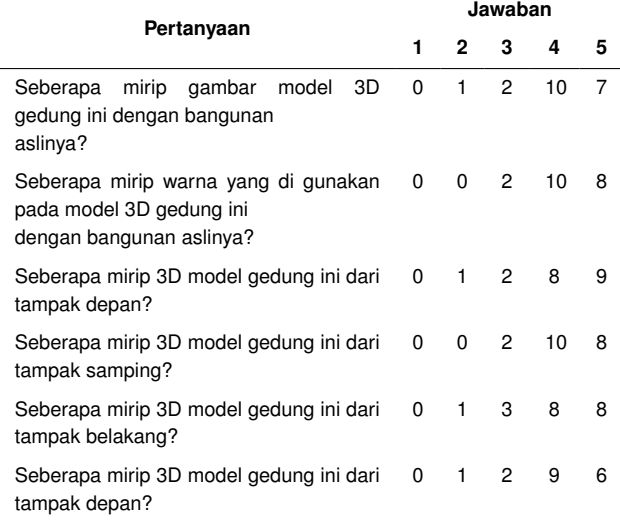

### <span id="page-3-3"></span>**Table 5.** Data Responden Gedung Damar

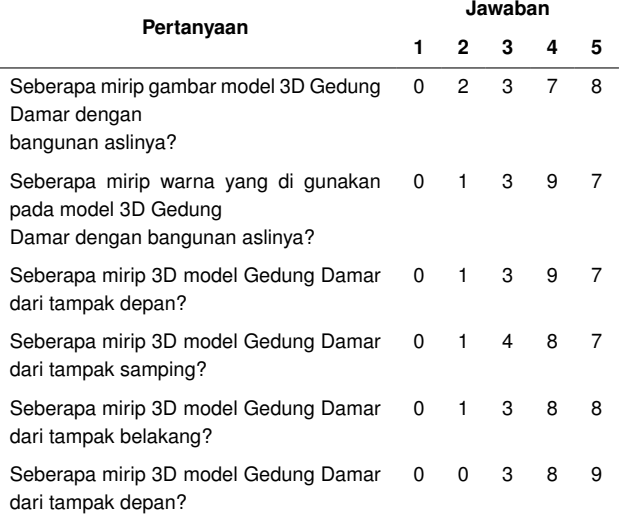

//telkomuniversity.ac.[id/en/hadapi-revolusi-industri-4-](https://telkomuniversity.ac.id/en/hadapi-revolusi-industri-4-0-telkom-university-kukuhkan-program-bernama-celoe/) [0-telkom-university-kukuhkan-program-bernama-celoe/](https://telkomuniversity.ac.id/en/hadapi-revolusi-industri-4-0-telkom-university-kukuhkan-program-bernama-celoe/).

6. Bintara WS. Pengertian Blender Adalah: Sejarah, FITUR, Kelebihan, Kekurangan;. Diakses: Jul. 30, 2023. Available from: [https://dian](https://dianisa.com/pengertian-blender/)

## <span id="page-4-0"></span>**Table 6.** Data Responden Gedung Benggala

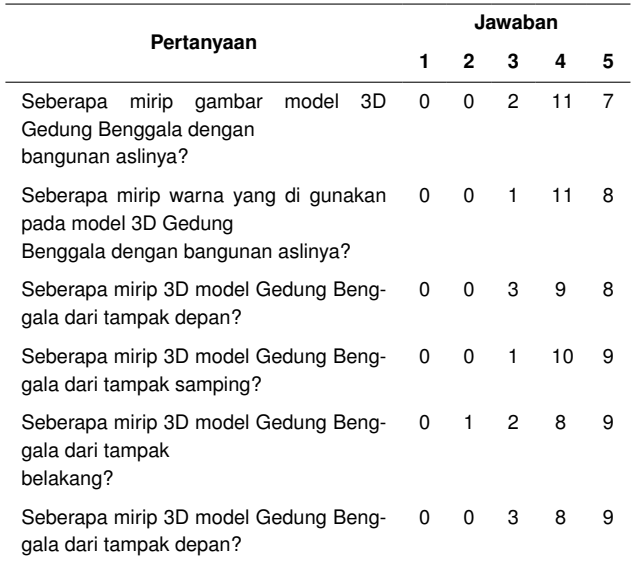

isa.[com/pengertian-blender/](https://dianisa.com/pengertian-blender/).

- 7. Novitasari C. Pengertian metode prototype Pelajarindo.com;. Diakses: Jul. 30, 2023. Available from: [https://pelajarindo](https://pelajarindo.com/pengertian-metode-prototype/).com/pen [gertian-metode-prototype/](https://pelajarindo.com/pengertian-metode-prototype/).
- 8. ThePro3DStudio. 6 facts that you should know about polygonal 3D modeling;. Diakses: Jul. 30, 2023. Available from: [https://profes](https://professional3dservices.com/blog/polygonal-modeling.html) sional3dservices.[com/blog/polygonal-modeling](https://professional3dservices.com/blog/polygonal-modeling.html).html.

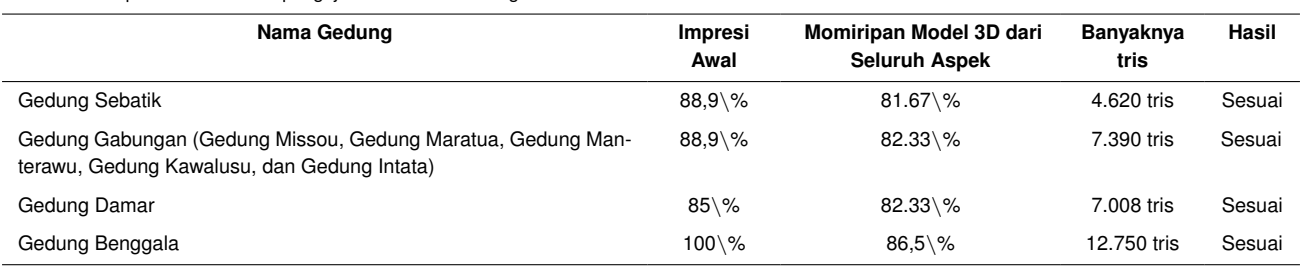

<span id="page-5-0"></span>**Table 7.** Kesimpulan dari Seluruh pengujian Model 3D Gedung